<span id="page-0-0"></span>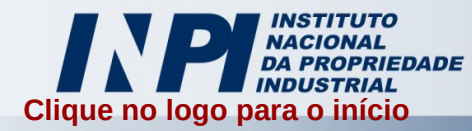

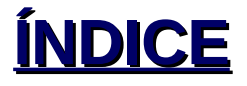

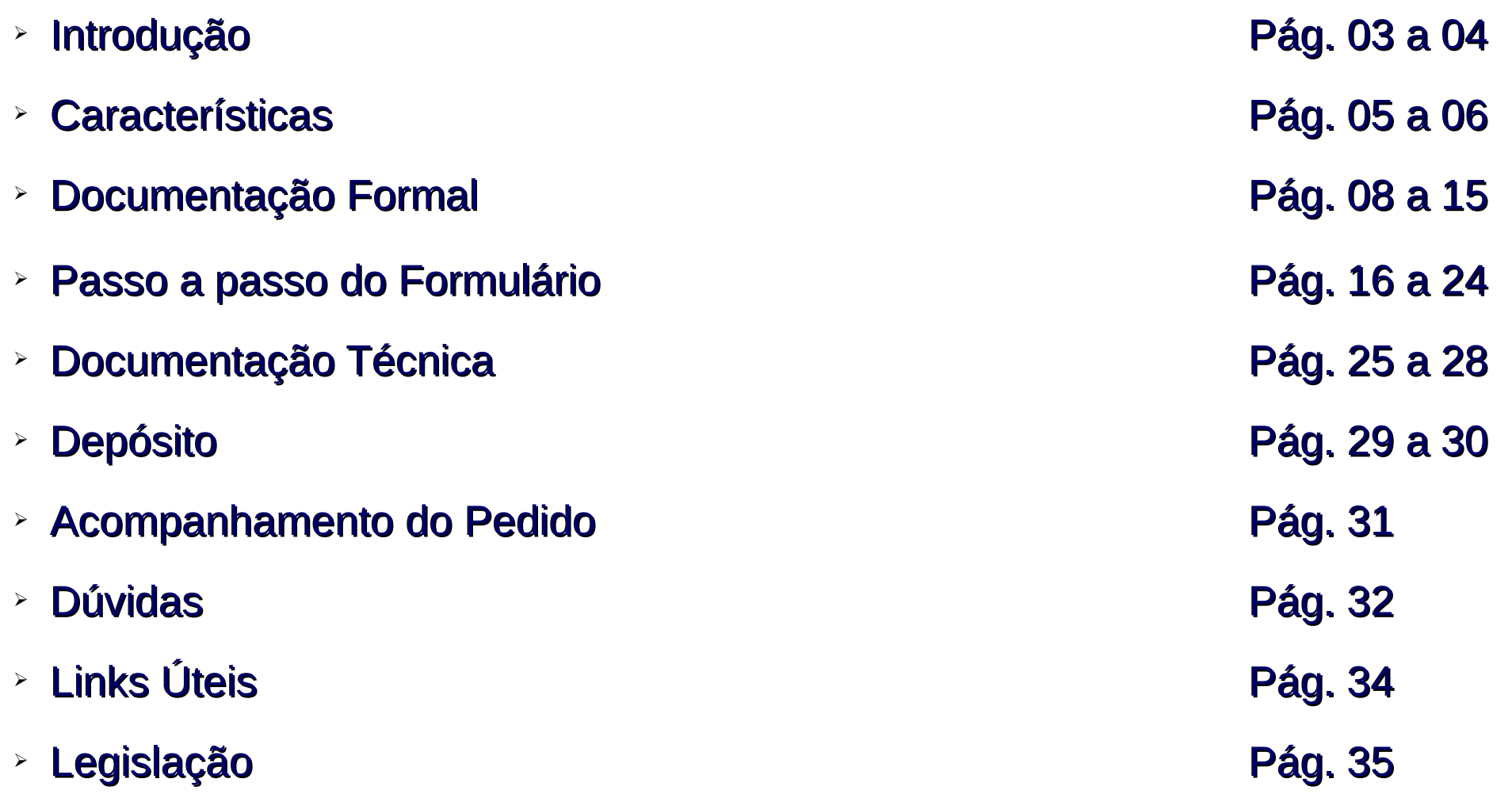

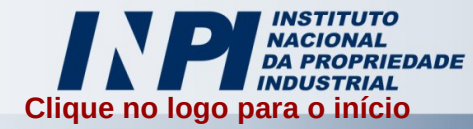

# Como realizar o registro de um programa de computador?

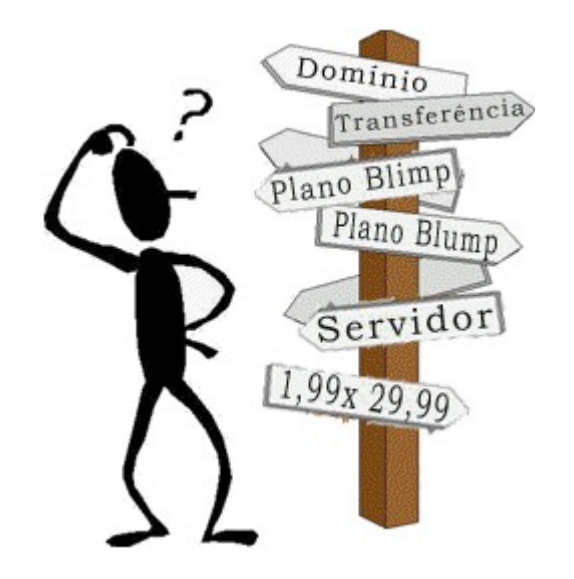

# É simples! Vamos desmistificar para você.

<span id="page-2-0"></span>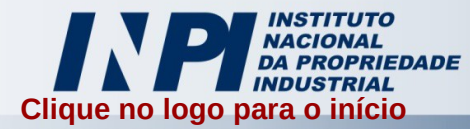

Para começarmos a aprender como realizar um depósito de programa de computador, necessitamos definir o que é um "programa de computador". De acordo com o art. 1° da lei 9609/1998, temos:

Programa de computador  $\rightarrow$  É a expressão de um conjunto organizado de instruções em linguagem natural ou codificada, contida em suporte físico de qualquer natureza, de emprego necessário em máquinas automáticas de tratamento da informação, dispositivos, instrumentos ou equipamentos periféricos, baseados em técnica digital ou análoga, para fazê-los funcionar de modo e para fins determinados.

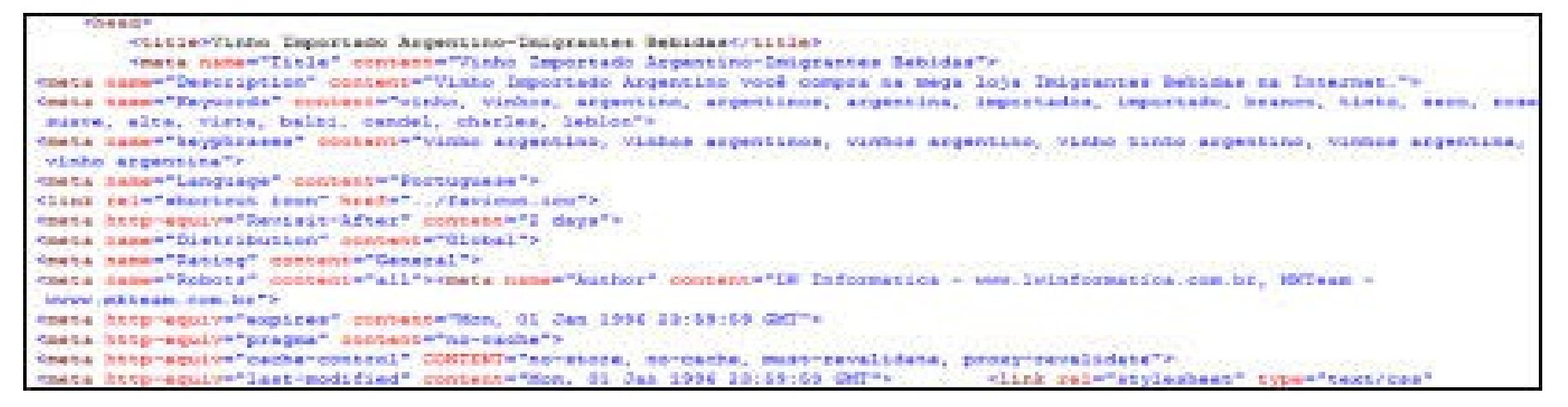

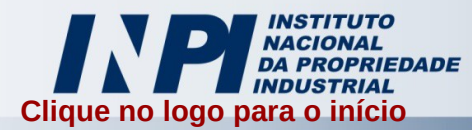

- ➢ A lei que rege a proteção dos softwares é a 9609/98 e o órgão responsável por realizar os registros é o Instituto Nacional da Propriedade Industrial (INPI), de acordo com o Decreto n° 2558/98.
- $\geq$  Para que se possa garantir a  $\geq$ exclusividade na produção, uso e comercialização de um programa de computador, o interessado deverá comprovar a autoria deste, estando portanto, revestido de grande importância o registro no INPI.
- ➢ A vigência dos direitos relativos ao registro é de 50 anos contados do primeiro dia do ano seguinte ao da data de criação do programa, garantindo o sigilo absoluto das partes do programa entregues ao INPI.
	- Este presente manual tem por objetivo orientar os usuários dos serviços prestados pelo Órgão, definindo os procedimentos para obtenção do registro de forma simples e **tornando totalmente dispensável a utilização de intermediários**.

<span id="page-4-0"></span>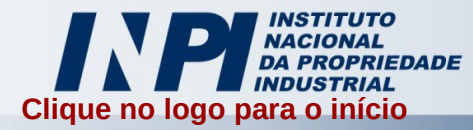

### **Características**

- ➔ **Não obrigatório** No entanto, para comprovar a exclusividade da propriedade e uso do programa o usuário poderá ter que comprovar de alguma outra forma – passível de questionamento em juízo – a autoria deste.
- ➔ **Abrangência** Diferentemente de marcas e patentes, o registro de programa de computador é **INTERNACIONAL**, assim, os programas estrangeiros não precisam ser registrados no Brasil, exceto para garantia das partes envolvidas, no caso de cessão de direitos.
- ➔ **Documentos de Programa** A escolha dos "Documentos de Programa" que devem instruir o registro é de inteira responsabilidade do usuário. Entretanto, deve ficar claro que tais documentos têm importância fundamental para dirimir futuras questões acerca da utilização indevida (CONTRAFAÇÃO ou "PIRATARIA"), envolvendo o programa objeto do registro. Assim, estes "documentos" deverão ser efetivamente capazes de COMPROVAR, em juízo, que um programa, objeto de uma ação judicial (do AUTOR ou do RÉU), encontra-se realmente registrado no INPI, procedimento este, fundamental para a decisão sobre a autoria.

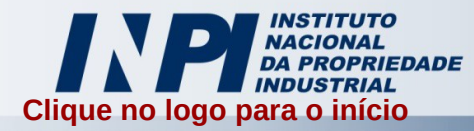

**OBSERVAÇÃO IMPORTANTE** - Invenções Relacionadas com Programas de Computador – IRPC: os programas de computador desenvolvidos estritamente para funcionar "embarcados" em máquinas ou equipamentos, normalmente gravados em "chips" integrantes das estruturas destes, podem ser objeto de proteção via **PATENTE**. Nota-se que nestes casos, o mercado não estará demandando o programa de computador "em si" e sim a máquina ou equipamento.

Desde que a diferença de produtividade entre o produto novo e os similares oferecidos no mercado se caracterize pela presença do programa de computador, esta criação poderá ser objeto de proteção patentária, obedecidas as prescrições da Lei nº 9.279/96.

As principais diferenças entre este tipo de proteção e aquele conferido aos programas de computador "em si" são a duração (no caso das **PATENTES**, no máximo 20 anos) e a abrangência (apenas no território nacional, para **PATENTES**).

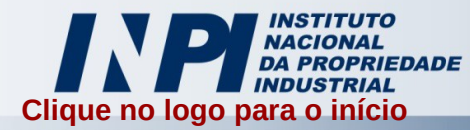

### **Documentos que constituem o registro**

**Documentação Formal** – Os documentos que constituem a instrução formal do pedido de registro serão descritos em detalhes nas páginas seguintes deste manual (devendo ser apresentados em duas vias). Estes documentos são de fundamental importância para esclarecer a quem caberá, efetivamente, o exercício dos direitos patrimoniais definidos pela legislação que regula a matéria e, à medida que sejam suficientemente esclarecedores, servirão de base concreta para dirimir as questões que possam advir quanto a "um mesmo programa ter os direitos reivindicados por pessoas diferentes" - física(s) e/ou jurídica(s).

**Documentação Técnica** – consiste na apresentação, em duas vias, da listagem integral ou parcial do código fonte ou objeto, além das especificações e fluxogramas do programa de computador. Estes dados podem ser apresentados gravados em arquivos no formato PDF (sem senhas) em dois discos óticos — CDs ou DVDs — não regraváveis (código de serviço 722) ou em papel (código de serviço 700, 701 ou 702). Esta listagem deve ser colocada nos envelopes do invólucro\* que são utilizados para o depósito do pedido. É necessário que a parte da listagem que você apresente especifique o seu programa e seja capaz de caracterizar a criação independente e identificá-lo. Os invólucros especiais são utilizados para fazer o depósito destes pedidos com a documentação técnica em papel e estes só estão disponíveis no INPI (Sede ou Representações) e para obtê-los, a guia deve estar paga.

\*Os invólucros são dobraduras que possuem dois envelopes nas pontas e, nestes envelopes, devem ser colocadas até sete folhas com o código fonte impresso. Estas folhas devem ser no formato A4, a impressão pode ser paisagem, frente e verso, pode-se utilizar letra pequena, desde que legível a olho nu.

<span id="page-7-0"></span>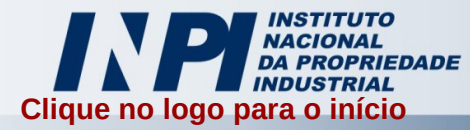

### **Documentos pertencentes ao exame formal**

→ Formulário intitulado **Pedido de Registro de Programa de Computador**, devidamente preenchido e assinado pelo titular ou seu representante legal;

→ Comprovante de pagamento da retribuição (GRU) devida;

→ Autorização para cópia da documentação técnica, devidamente preenchida e assinada pelo titular, no caso de a documentação técnica ser apresentada em CD/DVD (GRU referente ao serviço 722);

 $\rightarrow$  Quando o titular for diferente do autor do programa:

a) Documento de cessão de direitos patrimoniais ou

b) Contrato de trabalho, de prestação de serviços, vínculo estatutário, bolsista ou estagiário, nos termos do caput e §1º. do art. 4º. da Lei nº. 9.609/98;

 $\rightarrow$  Se o titular for pessoa jurídica, contrato social com a finalidade de comprovar a legitimidade do representante legal da pessoa jurídica;

→ Caso se trate de um programa de computador derivado, documento de autorização do titular do programa originário, nos termos do art. 4º. do Decreto nº. 2.556/98, conforme modelo do documento de Autorização do Titular para Derivação;

 $\rightarrow$  Procuração, se for o caso.

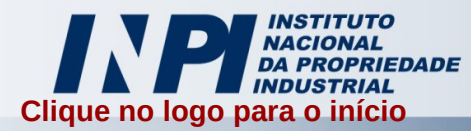

#### Formulário de Pedido de Registro

- 1) Não esquecer de indicar a quantidade de autores/titulares e, sendo mais de 1(um), enumerálos no formulário específico de continuação;
- 2) Verificar corretamente o CPF/CNPJ dos autores, titulares e procurador (se houver);
- 3) Não esquecer de indicar o endereço de correspondência;
- 4) O título do programa deverá ser o mesmo em todos os documentos referentes ao pedido, quando solicitado no documento;
- 5) A data de criação do programa deverá estar no formato (dd/mm/aaaa) e ela corresponde à data em que o programa tornou-se apto ao funcionamento completo. Caso não saiba determiná-la, informar por meio de um formulário de esclarecimentos seu desconhecimento, datando-o e assinando-o; neste caso, a data de criação será considerada a data do protocolo;
- 6) Preencher corretamente os campos de Linguagem, podendo utilizar também a folha de continuação, se for o caso;
- 7) Atentar ao preenchimento dos campos: Campo de aplicação e tipo de programa;
- 8) O formulário deverá ser assinado pelo titular dos direitos patrimoniais ou seu representante legal.

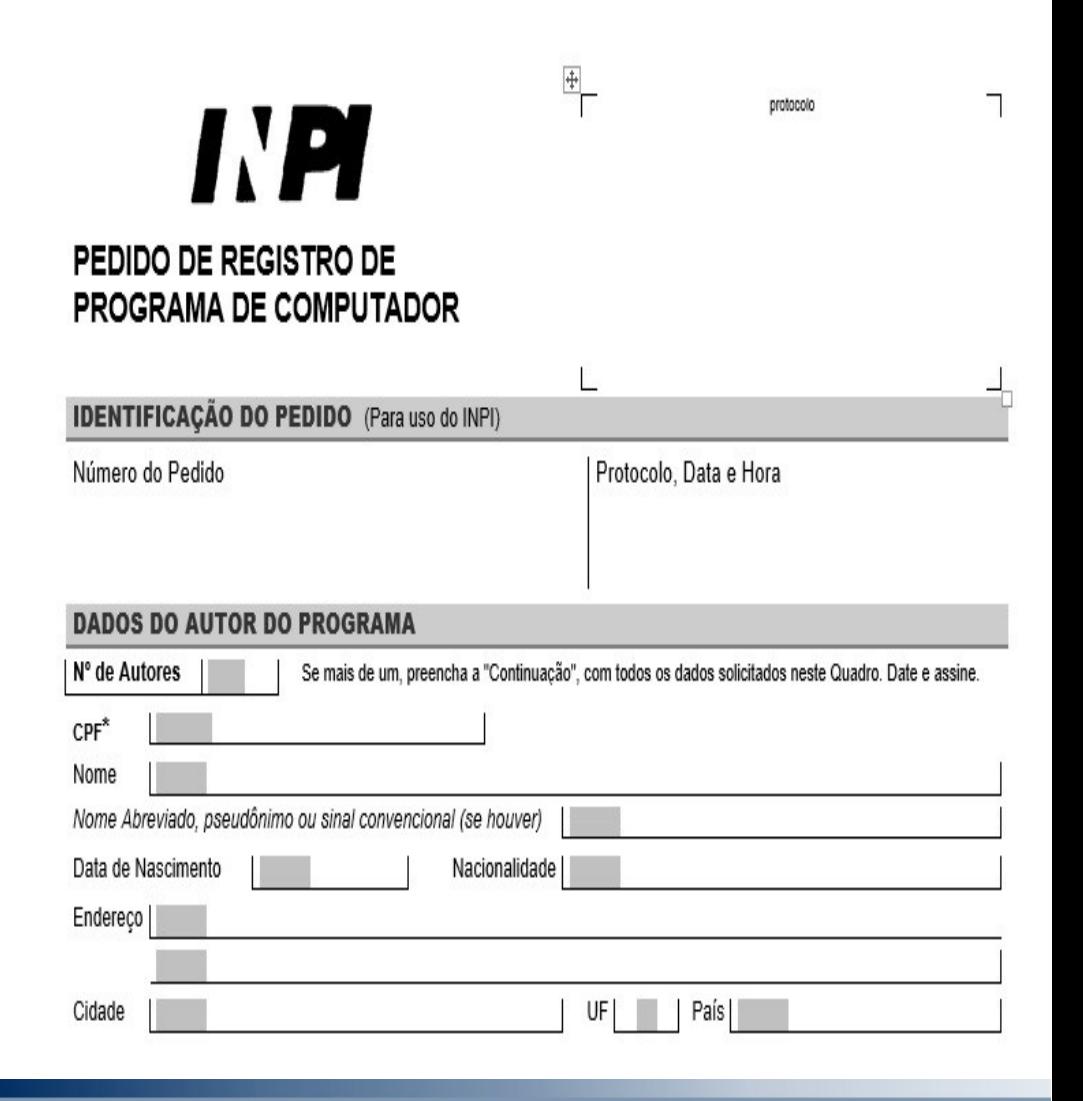

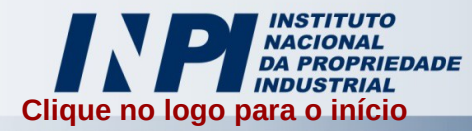

Formulário de Autorização Para Cópias

- 1)A autorização para cópia deverá ser sempre preenchida em nome do titular dos direitos patrimoniais, assim como datada e assinada pelo mesmo ou seu representante legal.
- 2)Atentar ao preenchimento correto CPF/CNPJ, de acordo com o preenchimento no formulário;
- 3)Atentar ao preenchimento correto do nome ou razão social, que deverá coincidir com o preenchimento do formulário.

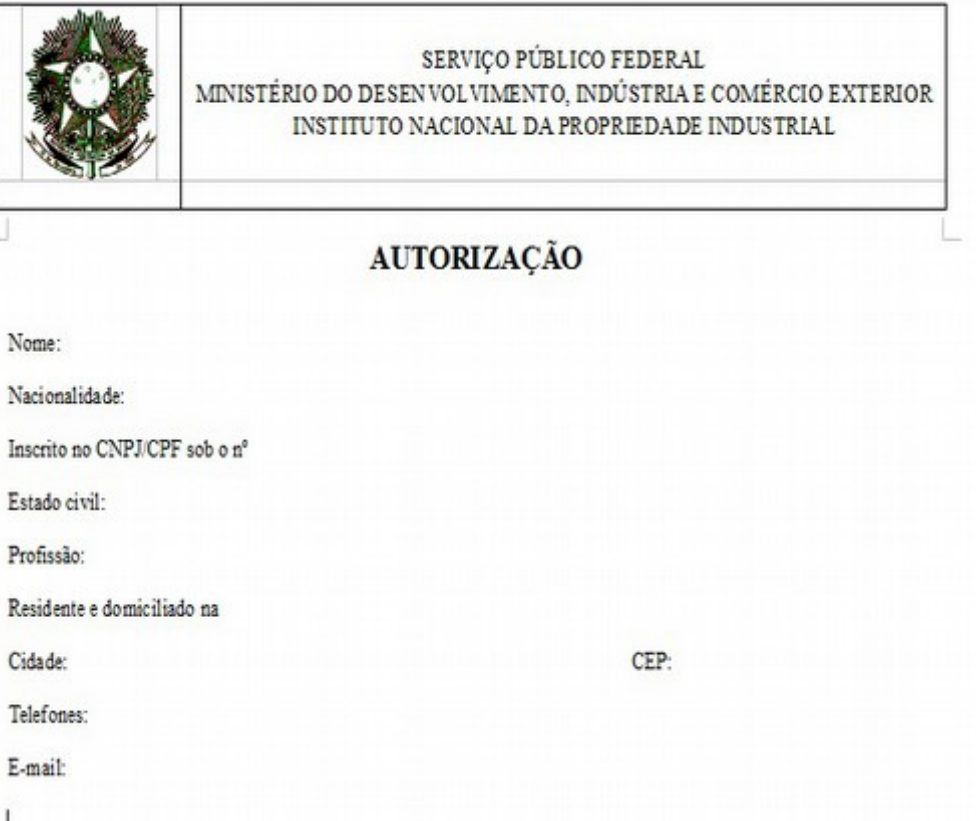

Na qualidade de titular dos direitos patrimoniais de autor que recaem sobre meu programa de computador autorizo o INPI, em observância ao Parágrafo Único do Art. 5º da Instrução Normativa nº. 11, de 18 de março de 2013, a reproduzi-lo para midia diferenciada da original, mediante cópia digital, ou por qualquer outro meio ou suporte, que se

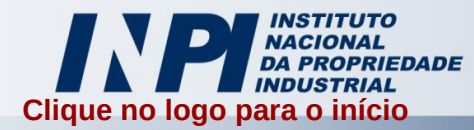

#### Documento de Cessão

- 1) O documento de cessão deverá ser utilizado quando o autor do programa for diferente do titular do direito patrimonial.
- 2) O Cedente deverá ser o autor do programa e o cessionário seu titular;
- 3) Havendo mais de 1(um) autor, poderá ser utilizado um único documento de cessão, envolvendo todos os autores;
- 4) O título descrito deverá corresponder ao informado no formulário de pedido de registro;
- 5) Este documento necessariamente deverá ser datado e assinado pelo(s) cedente(s);
- 6) A data de cessão não poderá ser anterior à data de criação.

Modelo de Documento de CESSÃO DE DIREITOS

CEDENTE: (Q U A L I F I C A C A O - Nome, CGC ou CPF Nº, Nacionalidade, Estado Civil, Profissão, Endereco Completo)

CESSIONÁRIO: (QUALIFICAÇÃO - Nome, CGC ou CPF Nº, Nacionalidade, Estado Civil, Profissão, Endereco Completo)

Pelo presente instrumento particular, nesta e na melhor forma de direito, o(s) CEDENTE(S), cedem ao(s) CESSIONÁRIO(S), todos os direitos patrimoniais relativos ao Programa de Computador intitulado (entrarrelação de para os fins do disposto nos Artigos 49, 50 e 51 da Lei nº 9.610, de 19/02/98, a título gratuito/ recebendo para tanto o a valor de R\$ .... (+ valor por extenso), sem qualquer restrição quanto à forma, tempo ou lugar/com as seguintes restrições (

Por ser a expressão da verdade, este documento é assinado, na presença de duas testemunhas, devidamente qualificadas, que também o assinam.

Local / Data (datar e assinar)

CEDENTE - nome

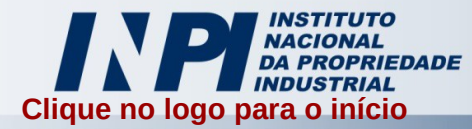

#### Formulário de Autorização do Titular Para **Derivação**

- 1) A autorização para derivação deverá ser sempre preenchida em nome do titular dos direitos patrimoniais, assim como datada e assinada pelo mesmo ou seu representante legal. Esta deverá ser utilizada quando o programa de computador, que se está registrando, for derivado de outro.
- 2) Atentar ao preenchimento correto do CPF/CNPJ, de acordo com o declarado no formulário;
- 3) Atentar ao preenchimento correto do nome ou razão social, deverá coincidir com o declarado no formulário.
- 4) Não esquecer de preencher o número de registro e o título do programa derivado.

#### AUTORIZAÇÃO DO TITULAR PARA DERIVAÇÃO

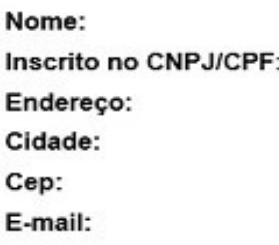

Titulo do Programa Original: Registro no INPI n°: (se houver) Titulo do Programa Derivado:

Na qualidade de titular dos direitos patrimoniais que recaem sobre o programa de computador original acima citado, autorizo a criação de derivação deste programa, e o registro no INPI pelo Sr. ... ..., de acordo com o que esta expresso no Art. 4, do Decreto 2556 de 20 de abril de 1998.

de de 20

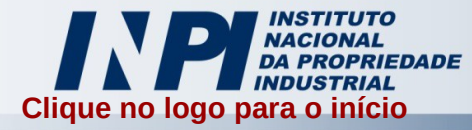

#### Procuração – se for o caso

- 1)Na procuração deverão estar explícitos os poderes necessários para requerer Pedidos de Registro de Programa de Computador, podendo ser passada por instrumento público ou particular; no caso de subestabelecimento, as informações acima também deverão ser citadas.
- 2)Atentar ao preenchimento do correto CPF/CNPJ, de acordo com o declarado no formulário;
- 3)Atentar ao preenchimento correto do nome ou razão social, deverá coincidir com o declarado no formulário.
- 4)Não esquecer de preencher o número de registro e o título do programa derivado.
- 5)Para os depositantes domiciliados no exterior, estes deverão constituir procurador domiciliado no Brasil.

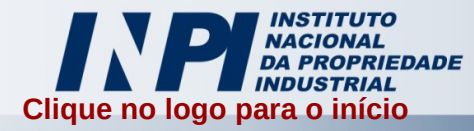

Documento comprobatório de vínculo empregatício

1)No caso dos direitos sobre o programa pertencerem exclusivamente ao depositante, sendo este empregador ou contratante do serviço - Lei nº 9.609/98, art. 4º - deverá ser apresentada cópia do instrumento contratual ou documento que contenha as disposições pactuadas, comprobatórias da exclusividade dos direitos patrimoniais do depositante (empregador ou contratante do serviço), com relação ao programa de computador desenvolvido por empregado, servidor ou prestador de serviços, que possa garantir:

→ Ter sido o programa desenvolvido e elaborado durante a vigência do contrato ou do vínculo estatutário; e

 $\rightarrow$  Ser tal contrato destinado à pesquisa e ao desenvolvimento ou nele estar prevista a atividade do empregado, servidor ou prestador de serviços, ou, ainda, decorrer, o desenvolvimento do programa, da própria natureza dos encargos contratados.

2)Não há necessidade de apresentar o documento na íntegra, devendo, no entanto, haver clara conexão entre a folha em que constam os nomes das partes interessadas; a folha contendo as disposições antes citadas e a das assinaturas.

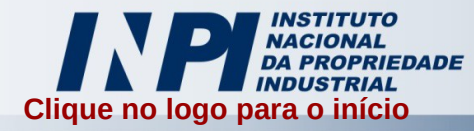

# **Dicas importantes relativas à documentação formal**

- 1)Indicar corretamente o número de autores e titulares no formulário de pedido de registro;
- 2)CPF/CNPJ incorretos implicarão em exigências a serem cumpridas em até 60 dias corridos;
- 3)Autor deverá constar apenas como Pessoa Física;
- 4)Não deixe de preencher, no formulário, os campos das seções "DADOS DO AUTOR DO PROGRAMA" e "DADOS DO TITULAR DOS DIREITOS PATRIMONIAIS", mesmo que se trate da mesma pessoa. No caso de programa de computador com dois ou mais autores ou titulares, deverá ser anexado formulário próprio de continuação do pedido de registro, conforme modelo disponibilizado no portal do INPI.
- 5)Data de criação do programa de computador é aquela em que o programa levado a registro foi concluído, tornando-se se capaz de atender plenamente às funções para as quais foi concebido.

<span id="page-15-0"></span>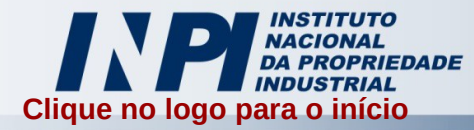

#### **Passo a passo do Formulário de Pedido de Registro Dados do Autor**

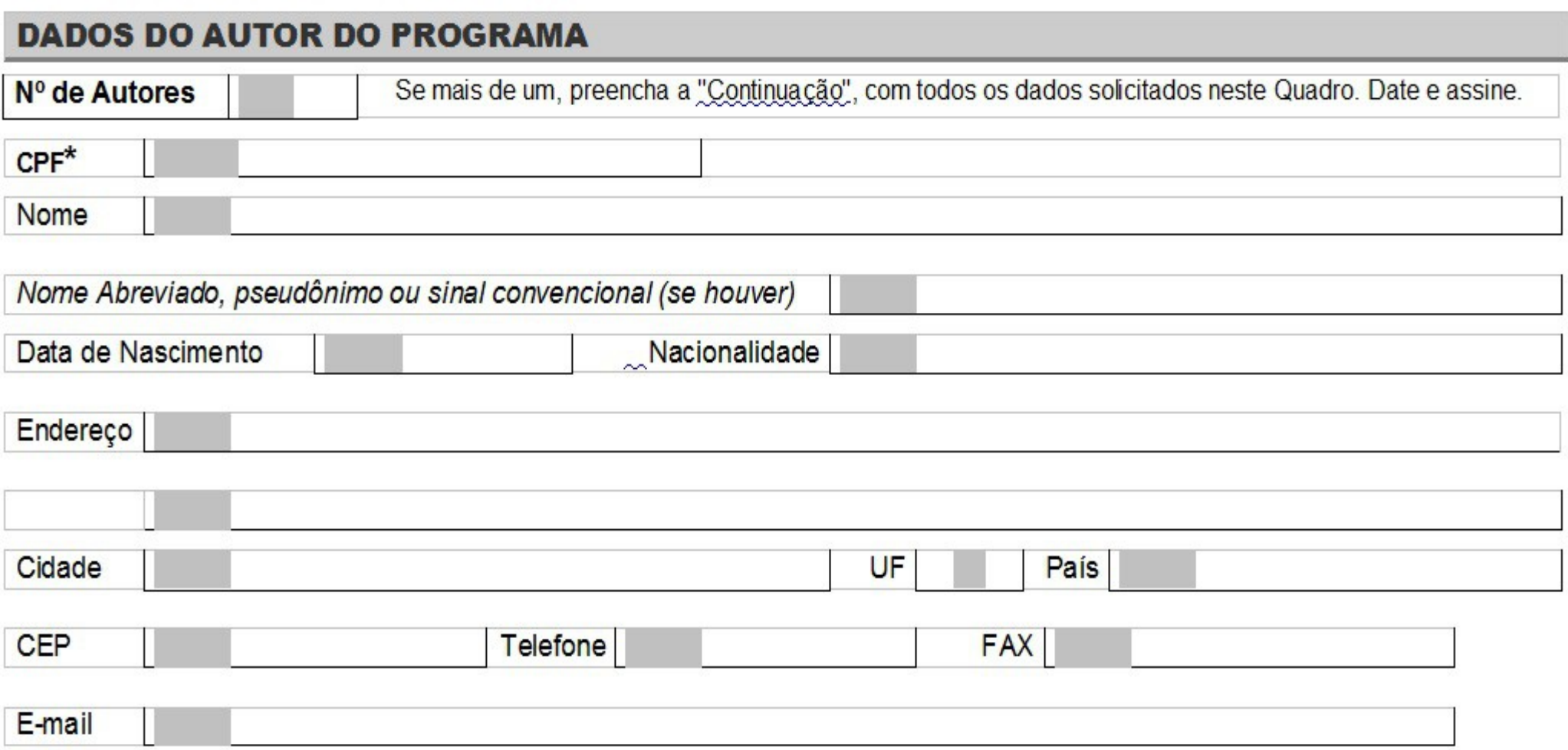

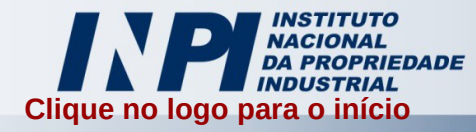

### **Passo a passo do Formulário de Pedido de Registro Dados do Autor**

- 1)Indicar corretamente o número de autores no formulário de pedido de registro;
- 2)CPF incorreto implicará em exigência a ser cumprida em até 60 dias corridos;
- 3)Autor deverá constar apenas como Pessoa Física;
- 4)Havendo necessidade de complementar autores, indicá-los no formulário de continuação disponibilizado no portal do INPI.

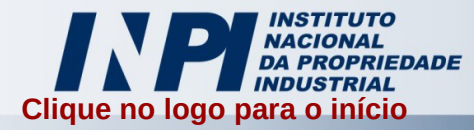

#### **Passo a passo do Formulário de Pedido de Registro Dados do Titular**

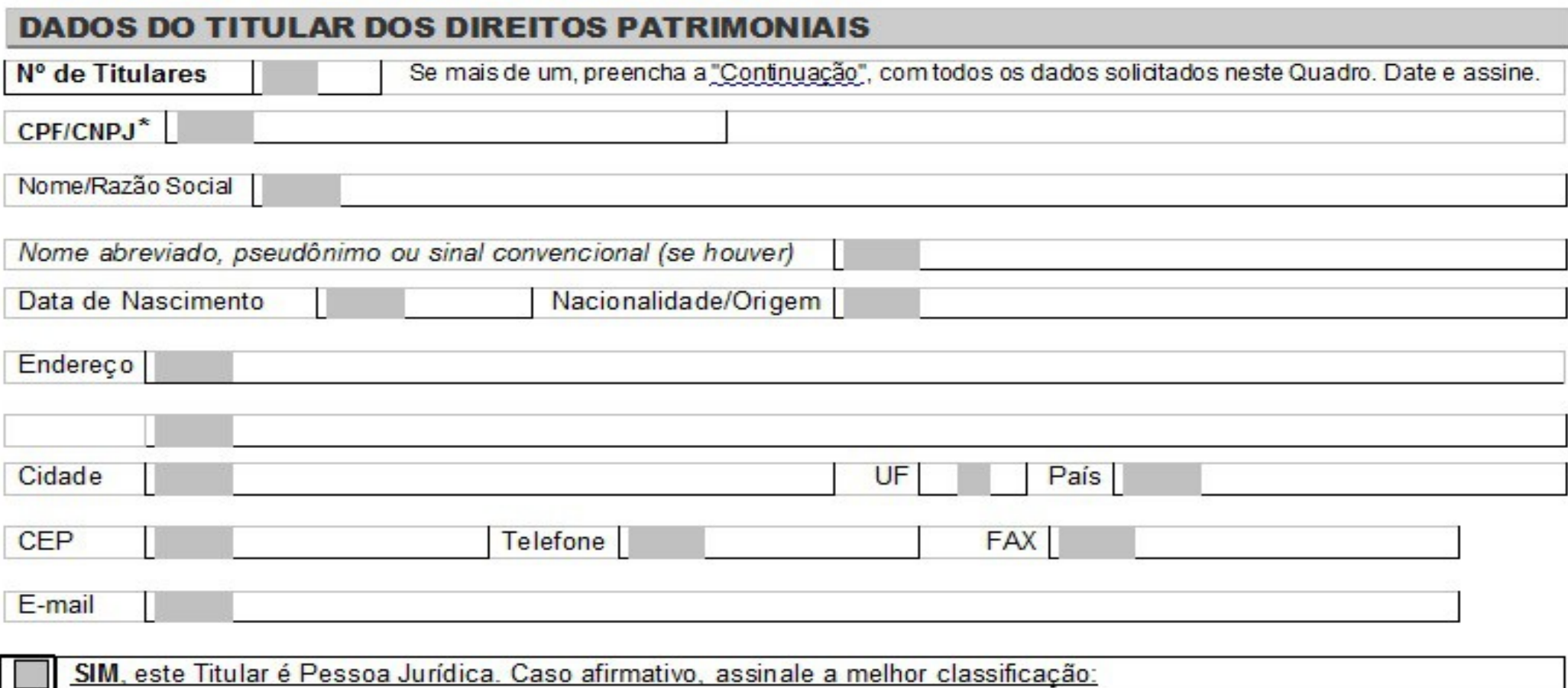

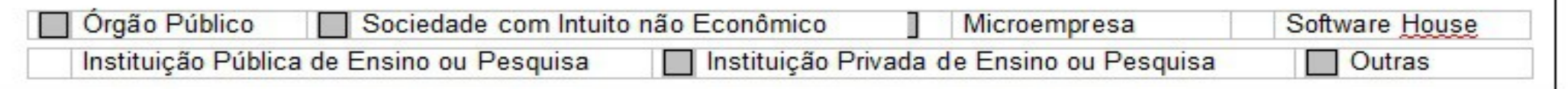

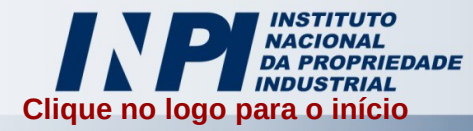

### **Passo a passo do Formulário de Pedido de Registro Dados do Titular**

- 1)Indicar corretamente o número de titulares no formulário de pedido de registro;
- 2)CPF/CNPJ incorreto implicará em exigência a ser cumprida em até 60 dias corridos;
- 3)Titular poderá constar como Pessoa Física e/ou Pessoa Jurídica;
- 4)Tratando-se de Pessoa Jurídica, não esquecer de preencher sua classificação.
- 5)Mesmo tratando-se da mesma pessoa declarada como autor, não deixar de preencher, pois se estiver em branco, será motivo de exigência.
- 6)Havendo necessidade de complementar titulares, indicá-los no formulário de continuação disponibilizado no portal do INPI.
- **7)Todos os campos são obrigatórios.**

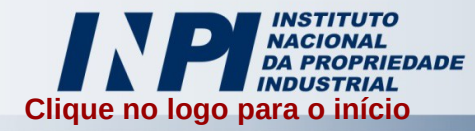

#### **Passo a passo do Formulário de Pedido de Registro Dados de Correspondência**

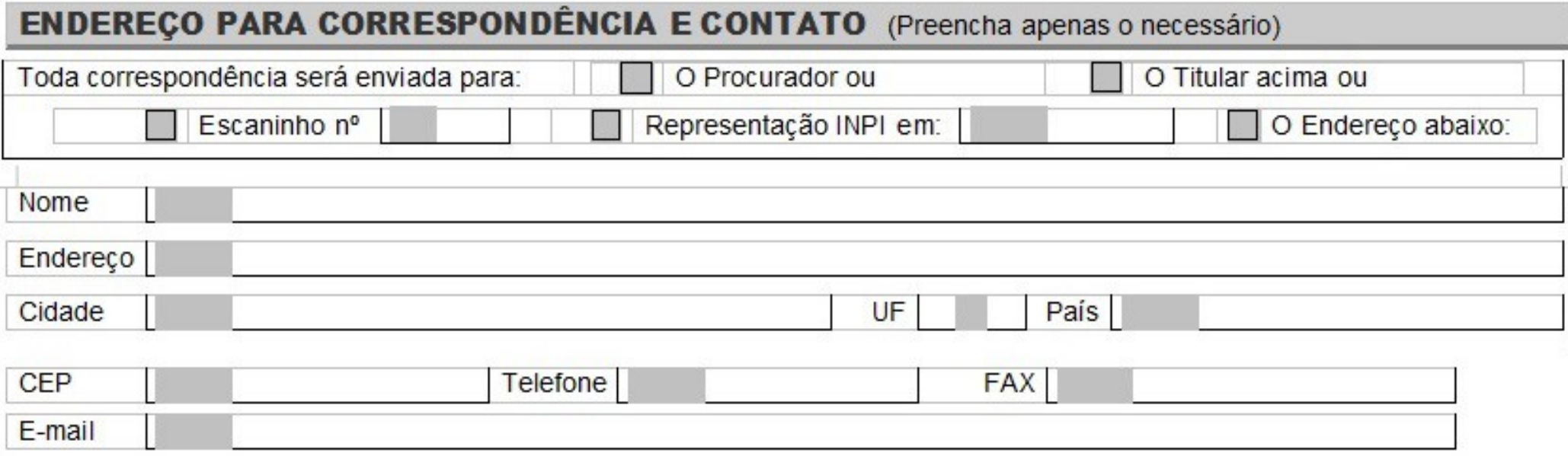

1)Indicar corretamente o destino da correspondência, pois o certificado será encaminhado para este endereço;

**2)O CEP é muito importante, pois por ele baseia-se o itinerário dos Correios.**

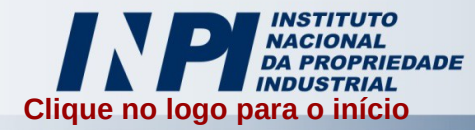

#### **Passo a passo do Formulário de Pedido de Registro Dados do Programa**

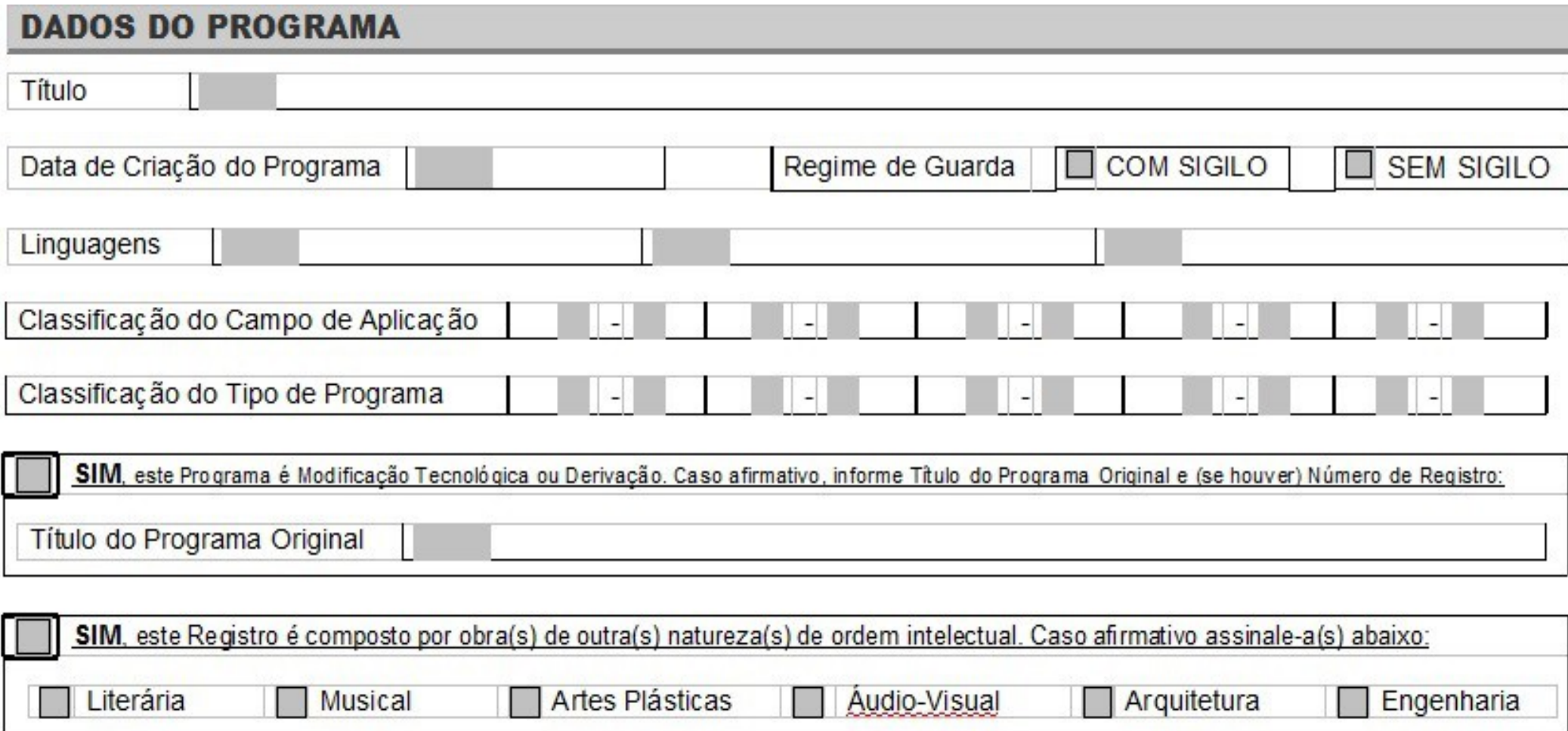

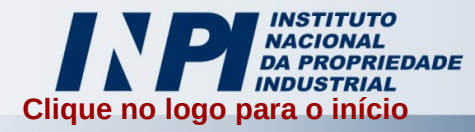

### **Passo a passo do Formulário de Pedido de Registro Dados do Programa**

- 1)O título deverá ser sucinto e original, não descritivo.
- 2)A data de criação do programa deverá estar no formato dd/mm/aaa, caso contrário implicará em exigência a ser cumprida em até 60 dias corridos; se não for de conhecimento esta data, enviar junto aos documentos um esclarecimento de desconhecimento, neste caso será adotada a data de protocolo do pedido. A vigência do registro será contada a partir do primeiro dia do ano seguinte.
- 3)Campo regime de guarda é obrigatório. Caso não seja assinalado, será adotado com sigilo.
- 4)O campo Linguagem deverá ser preenchido com as linguagens de programação envolvidas no software, caso contrário será motivo de exigência.
- 5)As classificações de campo de aplicação e tipo de programa deverão ser preenchidos, de acordo com a lista dos anexos constantes no portal do INPI. Cuidado para não preencher em ordem invertida; sua falta ou inversão serão motivos de exigência.
- 6)Havendo necessidade de complementar quaisquer dos campos desta etapa do formulário, indicá-los no formulário de continuação disponibilizado no portal do INPI.

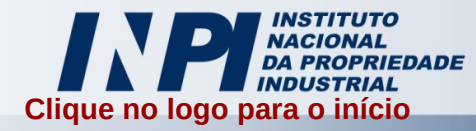

### **Passo a passo do Formulário de Pedido de Registro Documentos Anexados**

**DOCUMENTOS ANEXADOS** (Informe as quantidades de documentos, não o número de páginas)

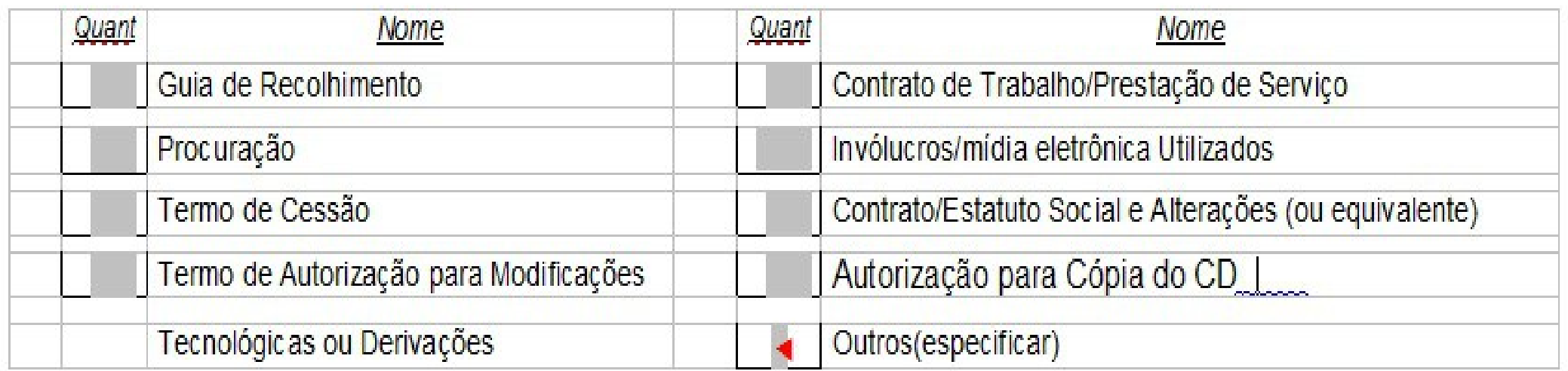

1)Esta etapa deverá ser preenchida com a QUANTIDADE de cada documento enviado.

2)No campo OUTROS, não esquecer de especificá-los na folha de continuação do formulário disponibilizado no portal do INPI.

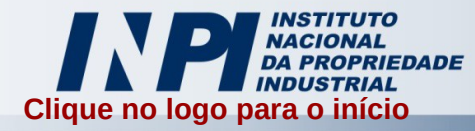

#### **Passo a passo do Formulário de Pedido de Registro Dados do Procurador**

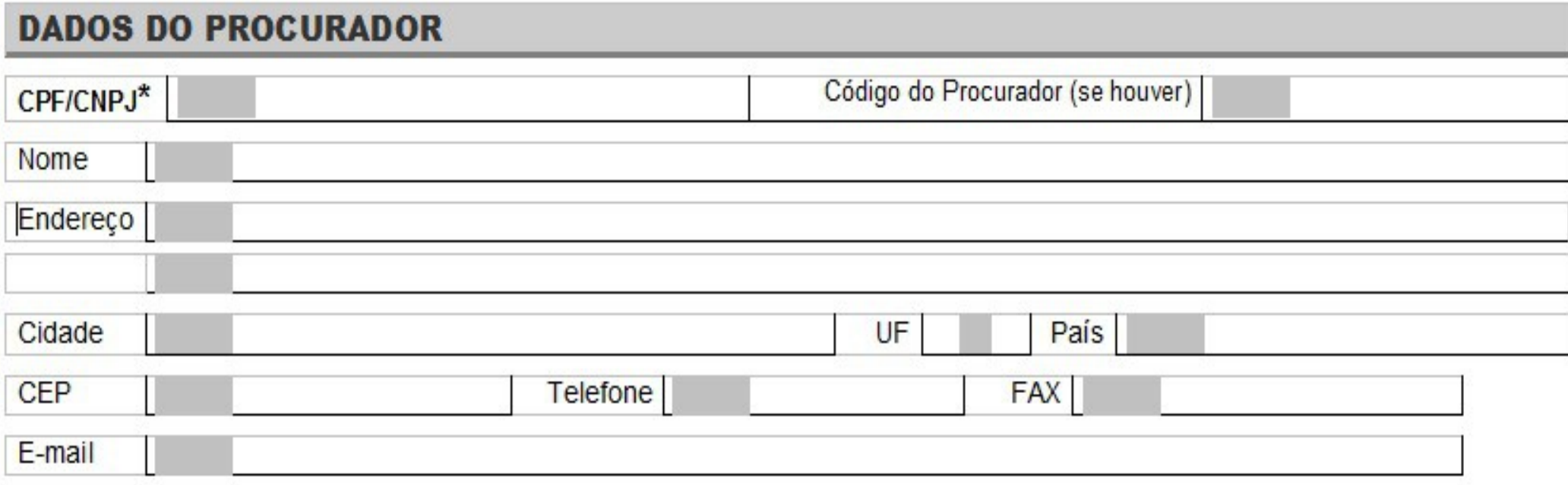

- 1)Como já citado anteriormente, não há necessidade de procurador para realizar o depósito, mas se mesmo assim o desejar, preencher com os dados nesta etapa.
- 2)Ao final do formulário, datá-lo e assiná-lo. A assinatura deverá ser do titular ou seu representante legal.

<span id="page-24-0"></span>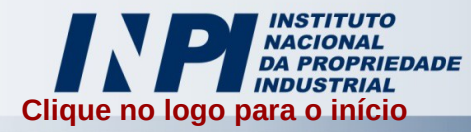

# **Documentação Técnica em Invólucros**

- 1) A documentação técnica pode ser entregue em papel. Para entregá-la em papel, deve-se efetuar o pagamento de código de serviço 700, 701 ou 702, de acordo com a *[tabela de retribuição](http://www.inpi.gov.br/arquivos/programa-de-computador_novo-formato.pdf)*.
- 2) Para depósito em papel, o procedimento deverá ser o seguinte:
	- a) A documentação deve ser apresentada em papel no formato A4, não podendo ser utilizadas capas duras, que possam danificar o invólucro onde os documentos serão acondicionados.
	- b) O depositante poderá utilizar frente e verso de todas as folhas e deverá numerá-las, colocando o número da folha que está sendo numerada seguido do número da última. Ex.:
		- 1) Documento com uma folha: 1/1
		- 2) Documento com três folhas: a 1ª será 1/3; a 2ª, 2/3; e a 3ª, 3/3.
	- c) Para a devida instrução do Pedido de Registro, tais documentos devem ser extraídos em DUAS VIAS DE IGUAL TEOR, que ocuparão os compartimentos nº 1 e nº 3 do(s) envelope(s) "Pedido de Registro".
	- d) Sugestão: a fim de reduzir o volume da documentação técnica, pode ser utilizado o recurso de redução em máquina fotocopiadora e montagem, desde que o resultado final permita leitura a olho nu.
	- e) Para a apresentação do pedido, será entregue ao interessado, na Sede do INPI, no Rio de Janeiro, ou em suas Delegacias ou Representações nos Estados, um envelope (ou mais, se necessário for) denominado "Invólucro Especial", mediante a apresentação das 3ª e 4ª vias da Guia de Recolhimento, comprovando o pagamento da devida importância. O funcionário do INPI declarará, no verso da guia, a entrega do(s) invólucro(s), (além do Formulário - "Pedido de Registro de Programa de Computador").

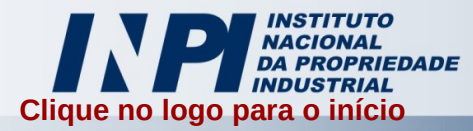

### **Documentação Técnica em Invólucros Utilização e Preenchimento do(s) Envelope(s)**

- 1) Nos compartimentos 1 e 3 deverão ser colocadas, respectivamente, a PRIMEIRA e a SEGUNDA VIAS, DE IGUAL TEOR, dos "DOCUMENTOS DE PROGRAMA", contendo no máximo 07 (sete) folhas tamanho A4.
- 2) Quando os documentos do programa possuírem mais de 07 (sete) folhas, deverão ser acondicionados em tantos invólucros quanto necessários. Nesse caso, a importância recolhida deverá corresponder ao número total de envelopes.
- 3) O(s) invólucro(s) deverá(ao) ser numerado(s), no campo próprio do compartimento nº 1, indicando o nº do invólucro que está sendo usado, seguido do nº do último (Exs.: Um só invólucro: o número indicado será 1/1; Três invólucros: no 1º constará o nº 1/3; no 2º, 2/3; e no 3º, 3/3).
- 4) No compartimento nº 1 deverá ser assinalada uma das quadrículas do campo "Sigilo" (SIM ou NÃO).
- 5) O formulário "PEDIDO DE REGISTRO DE PROGRAMA DE COMPUTADOR" e demais documentos de instrução do registro - Guia de Recolhimento (obrigatória); Procuração, Documento de Cessão, Documento comprobatório de vínculo empregatício (se houver) - deverão ser acondicionados no compartimento nº 2.
- 6) No caso de serem usados diversos invólucros para um pedido, o formulário e os demais documentos constitutivos da DOCUMENTAÇÃO FORMAL não deverão ser repetidos em todos eles, bastando que constem uma só vez no envelope 01 - caso seja necessário (se a documentação for muito extensa e houver mais de um envelope), os documentos podem ser distribuídos em mais de um invólucro.
- 7) Não esquecer de escrever no compartimento nº 2 (de TODOS OS INVÓLUCROS) o título do programa (parte interna) e nome e endereço completos (parte externa) de forma legível.
- 8) O depositante deverá fechar com cola os compartimentos nº 1 e 3, e posteriormente (após dobrar o Compartimento de nº 3 sobre o de nº 2, em seguida, dobrando o conjunto sobre o Compartimento nº 1) colar o invólucro.

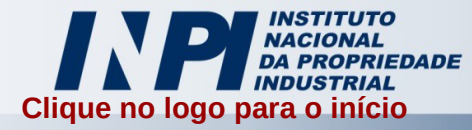

#### **Documentação Técnica em Invólucros Remessa do(s) Envelope(s)**

- 1)O(s) invólucro(s) deverá(ão) ser remetido(s) ao INPI (no Rio), através dos serviços do Correio, como carta registrada, com ou sem Aviso de Recebimento, nos casos em que tenha sido utilizado apenas 01 (um) invólucro, ou SEDEX (nos casos de utilização de dois ou mais invólucros).
- 2)O depositante deve observar se a data da postagem constante do recibo está legível e guardá-lo, como comprovante da remessa.
- 3)No Rio de Janeiro, onde se localiza a sede do INPI, se o depositante não quiser utilizar os serviços do Correio, poderá entregar o envelope colado diretamente no setor responsável pelos registros, sendo este localizado no endereço: Rua Mayrink Veiga 09, 21° andar - Centro.

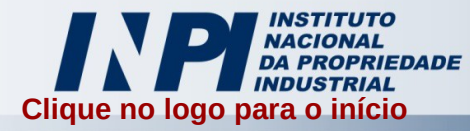

### **Documentação Técnica em Mídia Eletrônica**

- 1)Grave em dois CD/DVDs o código-fonte de seu programa de computador em formato PDF. O conteúdo das duas mídias deverá ser exatamente o mesmo.
- 2)Cada uma das mídias deverá ser colocada em uma capa específica para CD/DVD, de forma a protegê-la;
- 3)As mídias deverão ser colocadas em envelopes de segurança do tipo SEDEX separadamente, pois uma será devolvida ao usuário e a outra ficará sob custódia do INPI.
- 4)Lacre cada um dos envelopes a fim de garantir a inviolabilidade do conteúdo gravado e no campo, REMETENTE do SEDEX, o nome do titular e o título do programa com o objetivo de facilitar a identificação do programa de computador.

<span id="page-28-0"></span>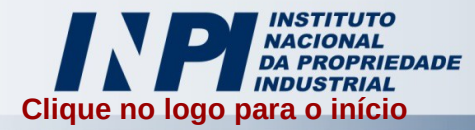

### **Como efetuar o depósito**

- 1) No portal do INPI, está localizado um *[link para geração da GRU](https://gru.inpi.gov.br/e-inpi/internetCliente/Principal.jsp)* com o código de serviço desejado. Para tal, deverá possuir cadastro e estar logado. Se desejar ser encaminhado neste momento, poderá clicar no link acima
- 2) Com a GRU paga, imprimir e preencher o *[formulário de pedido](http://www.inpi.gov.br/menu-servicos/programa-de-computador/arquivos/formulario_de_pedido.doc)*,atentando ao correto preenchimento do mesmo.
- 3) As duas vias da documentação formal e as duas vias da documentação técnica constituirão o pedido do registro, podendo este ser depositado na sede do INPI no Rio de Janeiro ou representação da autarquia no seu estado. Confira os endereços das representações no portal do INPI ou no link " *[Endereços e Telefones](http://www.inpi.gov.br/servicos/contato)*" .
- 4) Uma via de cada será protocolada e devolvida ao usuário para comprovar seu depósito.
- 5) O pedido também poderá ser encaminhado para o INPI por via postal, em envelope A4, com aviso de recebimento. O endereço para depósito é:

INSTITUTO NACIONAL DA PROPRIEDADE INDUSTRIAL – INPI **SEPEX** RUA MAYRINK VEIGA, 9 – 21° ANDAR RIO DE JANEIRO – RJ CEP: 20090-910

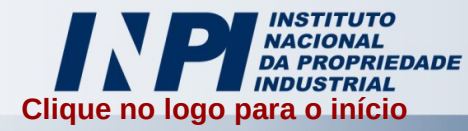

### **Informações importantes sobre o depósito**

- 1)No caso da documentação técnica, não sendo obedecida a forma correta de armazenamento conforme descrita anteriormente, esta será devolvida ao usuário e será motivo de exigência a ser cumprida em 60 dias corridos. Ex.: Sem envelope de segurança tipo SEDEX, em papel sem invólucros, dentre outras incorreções.
- 2)No caso de envio do depósito via Correios, as vias serão separadas no órgão e enviadas ao usuário com seu protocolo e número do pedido.

<span id="page-30-0"></span>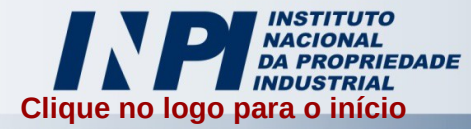

### **Acompanhamento das etapas do pedido**

- 1)É muito importante o acompanhamento do pedido, pois durante seu exame, poderão ser exigidos outros documentos ou algum documento que faltou ser anexado e, havendo esta necessidade, o usuário terá 60 dias corridos para cumprir sua exigência.
- 2)Para acompanhá-lo, há 3 (três) formas: a)Revista da Propriedade Intelectual – RPI, publicada às terças-feiras;
	- b)Sistema Push Para acessá-lo basta se cadastrar, pois assim serão enviados alertas por e-mail, quando o processo sofrer alguma movimentação;
	- c)Busca Web de programa de computador no site do INPI.

### **OBS.: A PUBLICAÇÃO OFICIAL É A RPI, LOGO AS OUTRAS DUAS FONTES DE CONSULTA NÃO A SUBSTITUE.**

<span id="page-31-0"></span>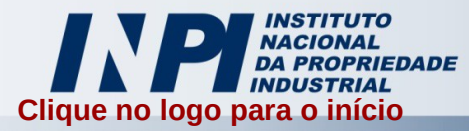

# **Dúvidas**

#### **Tive uma ideia para desenvolver um programa, posso registrá-la?**

Não, ideias não são objetos de registros. Veja o que diz a lei 9610/98: "Art. 8°: Não são objetos de proteção como direitos autorais de que trata esta lei: I – As ideias, procedimentos normativos, sistemas, métodos, projetos ou conceitos matemáticos como tais..."

**Preciso depositar todo o código-fonte do meu programa?**

Conforme define a Lei nº. 9609/98, entre os documentos que compõem a documentação técnica, poderá ser encaminhado "trecho" do código que caracterize a originalidade do programa.

#### **Principais códigos de serviços para pedidos:**

- ➔ 722 Pedido de registro de programa de computador com documentação técnica em formato eletrônico (CD ou DVD);
- ➔ 700 Pedido de registro de programa de computador utilizando até 05 invólucros;
- ➔ 701 Pedido de registro de programa de computador utilizando de 06 a 15 invólucros;
- ➔ 702 Pedido de registro de programa de computador utilizando de 16 a 50 invólucros\*;
	- \* Acima de 50 invólucros somar R\$ 95,00 por invólucro adicional.

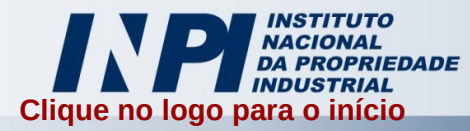

# **Dúvidas**

#### **O que são invólucros?**

São pastas feitas em cartolina, fornecidas pelo INPI e servem para acondicionar até 7 folhas de papel A4 dobradas. São específicos para apresentação do código-fonte impresso.

- No caso de envio de formulários de pedido ou de petições pelos Correios, a data do protocolo do documento será considerada a data de postagem.
- Os formulários de pedido e de petições só terão validade administrativa se forem protocolados.
- Os títulos do programa de computador não podem ser descritivos e nem evocativos. Procure títulos sempre utilizando uma sigla – descrição da sigla; tais como: SINPI – Sistema Integrado da Propriedade Industrial ou PAG – Protocolo Automatizado Geral. A sigla pode estar no início ou no final. Evite títulos como: Sistema para geração automática de cores baseadas em tintas. (Exigência deverá ser feita)
- O campo Linguagem do formulário deverá ser preenchida com a linguagem de programação utilizada pelo autor para o desenvolvimento do software. Não preencher este campo com idiomas (Português, Inglês …). Linguagem ≠ Idioma.

<span id="page-33-0"></span>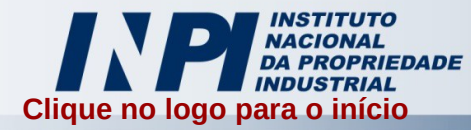

### **LINKS ÚTEIS PARA O PEDIDO DE REGISTRO: (para acessá-los basta clicar sobre o título desejado)**

*[Formulário de Pedido de Registro](http://www.inpi.gov.br/menu-servicos/programa-de-computador/arquivos/formulario_de_pedido.doc) [Formulário de Continuação](http://www.inpi.gov.br/menu-servicos/programa-de-computador/arquivos/continuacao_formulario_de_pedido_e_peticao.doc)*

*[Campos de Aplicação](http://www.inpi.gov.br/menu-servicos/programa-de-computador/campo_de_aplicacao.pdf) [Tipo de Aplicação](http://www.inpi.gov.br/menu-servicos/programa-de-computador/tipos_de_programa.pdf)*

*[Autorização para cópia da documentação técnica](http://www.inpi.gov.br/menu-servicos/programa-de-computador/arquivos/AutorizaodeCpiaANEXOI.docx)*

*[Documento de cessão de direitos patrimoniais](http://www.inpi.gov.br/menu-servicos/programa-de-computador/arquivos/modelo_de_doc_cessao_de_direitos.doc)*

*[Autorização do titular para derivação](http://www.inpi.gov.br/sobre/arquivos/autorizacao-do-titular-para-derivacao.pdf)*

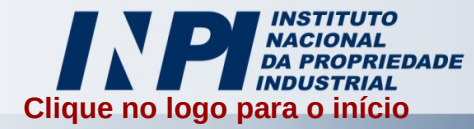

### **LINKS DA LEGISLAÇÃO: (para acessá-los basta clicar sobre o título desejado)**

*[Lei de Programa de Computador](http://www.planalto.gov.br/ccivil_03/leis/L9609.htm) [Instrução Normativa n°11/2013](http://www.inpi.gov.br/legislacao-1/instrucao_normativa_11-2013.pdf)*

*[Lei dos Direitos Autorais](http://www.planalto.gov.br/ccivil_03/leis/L9610.htm) [Tabela de Retribuição](http://www.inpi.gov.br/arquivos/programa-de-computador_novo-formato.pdf)*

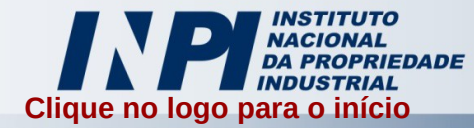

**Seja bem-vindo ao INPI! Usufrua dos nossos serviços, afinal a nossa gratificação é a satisfação do nosso maior cliente: o público.**

**Qualquer dúvida, favor entrar em contato pelo** *[FALE CONOSCO](http://faleconosco.inpi.gov.br/faleconosco/)***, ou em nosso portal; ou pelos telefones 3037-3791 ou 3037-3792, no horário de 09:00h às 12:00h e das 13:30h às 16:30h.**

**Obrigado e sucesso.**

**DIPTO – DIVISÃO DE PROGRAMA DE COMPUTADOR E TOPOGRAFIA DE CIRCUITOS.**